## **STAM-1 TRNK**

stam1trnk\_pl\_09/05

Karta STAM-1 TRNK służy do rozszerzenia możliwości funkcjonalnych stacji monitorującej STAM-1. Umożliwia podłączenie do stacji radiotelefonu trankingowego obsługującego protokół transmisji danych MAP27 lub modułu GSM produkcji SATEL (GSM LT-1, GSM-4), a tym samym prowadzenie monitoringu drogą radiową (radiotelefon), za pomocą SMS-ów lub za pomocą wiadomości typu CLIP (telefon GSM).

®

 $\boxed{\triangle}$ 

Ń

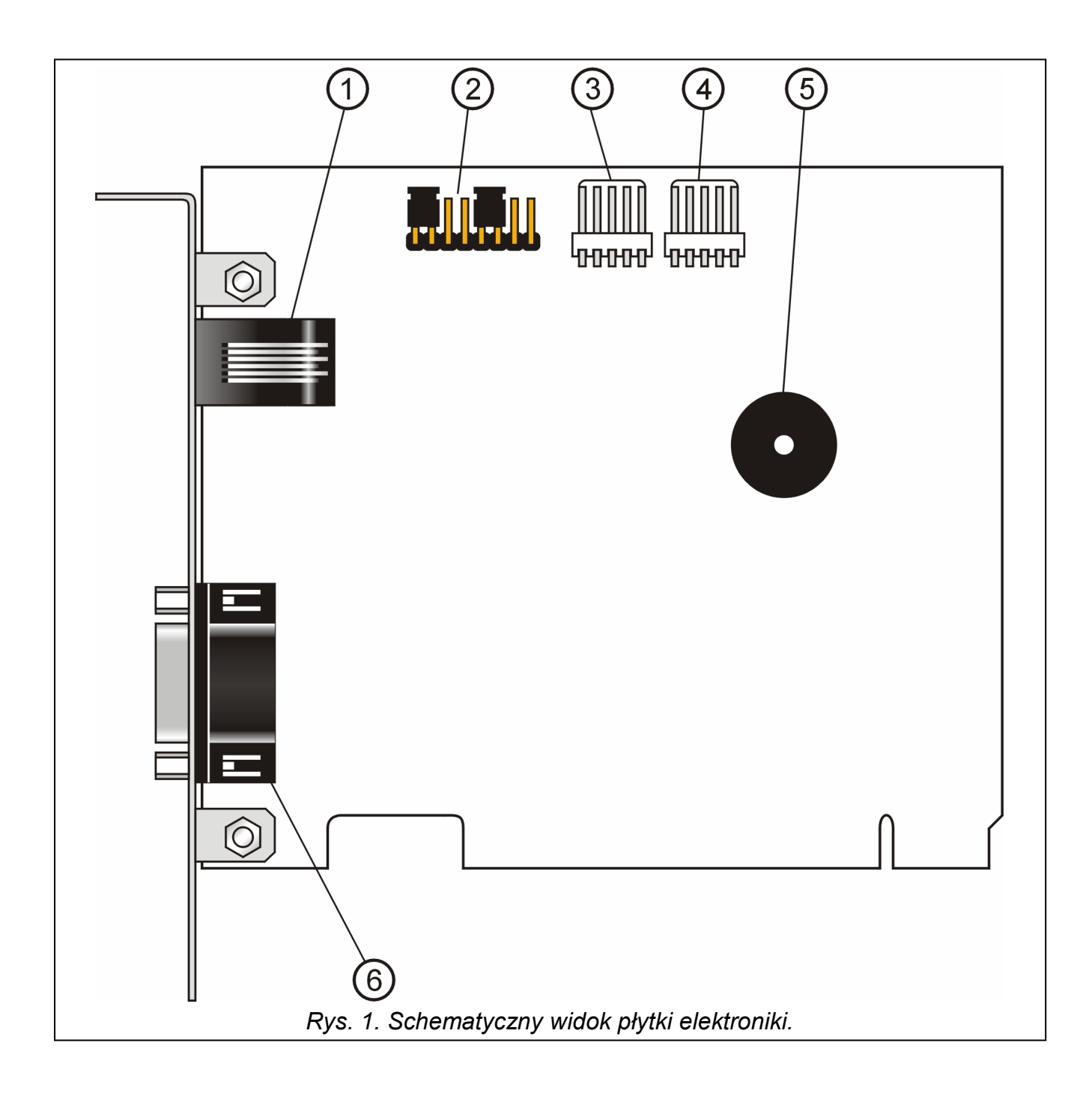

## OBJAŚNIENIA DO RYSUNKU 1

- 1 Gniazdo RJ-11 (port RS-TTL) do podłączenia radiotelefonu trankingowego. Sygnały danych z portu RS-TTL radiotelefonu należy doprowadzić do następujących styków gniazda RJ-11:
	- 1 TX
	- 2 RX
	- 4, 6 masa
	- 3, 5 nie podłączone
- 2 Cztery pary kołków do ustalenia indywidualnego adresu karty.
	- Poszczególne pary kołków mają następujące wagi: JP10 waga 1; JP11 waga 2; JP12 – waga 4; JP13 – waga 8. Aby obliczyć wartość ustawionego adresu należy dodać do siebie wagi kołków, na które założono zworki (np. na rysunku ustawiono adres karty równy 5).
- 3 Gniazdo wejściowe do podłączenia karty podstawowej lub rozszerzającej.
- 4 Gniazdo wyjściowe do podłączenia kolejnej karty rozszerzającej lub karty końcowej.
- 5 Brzęczyk.
- 6 Gniazdo DB-9 (port RS-232) do podłączenia radiotelefonu trankingowego lub modułu GSM-4. Moduł GSM-4 można podłączyć do karty typowym kablem służącym do programowania central CA-10, CA-64 lub INTEGRA z komputera. Dla radiotelefonu z portem RS-232, zależnie od sposobu wyprowadzenia sygnałów danych, należy zmontować odpowiedni kabel. W gnieździe DB-9 sygnały należy doprowadzić do następujących styków:
	- 2 RX
	- 3 TX
	- 5 masa
	- 1, 4, 6, 7, 8, 9 nie podłączone

Karta przystosowana jest do montowania w gnieździe PCI komputera, z którego wykorzystuje sygnał RESET oraz styki doprowadzające zasilanie +12V. Dane do karty podstawowej i programu STAM-1 są przekazywane za pośrednictwem zewnętrznego kabla (poprzez gniazdo 3).

Karta nie wymaga dodatkowej konfiguracji – automatycznie rozpoznaje rodzaj podłączonego urządzenia (radiotelefon / moduł GSM) i jest gotowa do użycia po wykonaniu odpowiednich połączeń.

*UWAGA: Do karty można podłączyć tylko jedno urządzenie (radiotelefon lub moduł GSM produkcji SATEL) wykorzystując do tego jeden z portów: RS-TTL (0V, +5V) lub RS-232 (-12V, +12V).* 

DANE TECHNICZNE

Napięcie zasilania (±10%)............................................................................................. 12V DC Pobór prądu ..................................................................................................................... 40mA Sposób montażu w komputerze............................................................................. gniazdo PCI

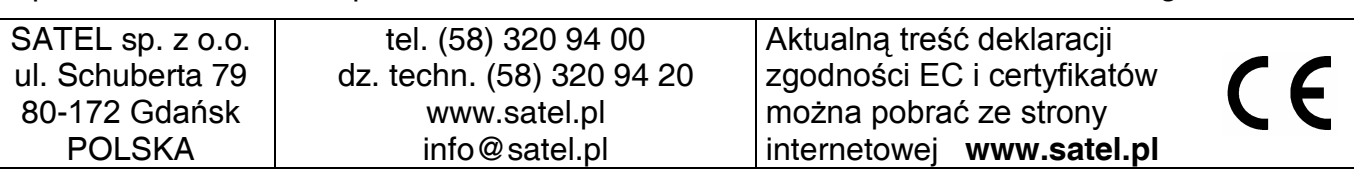